## Fichier:Ordinateur low-tech Capture 3.JPG

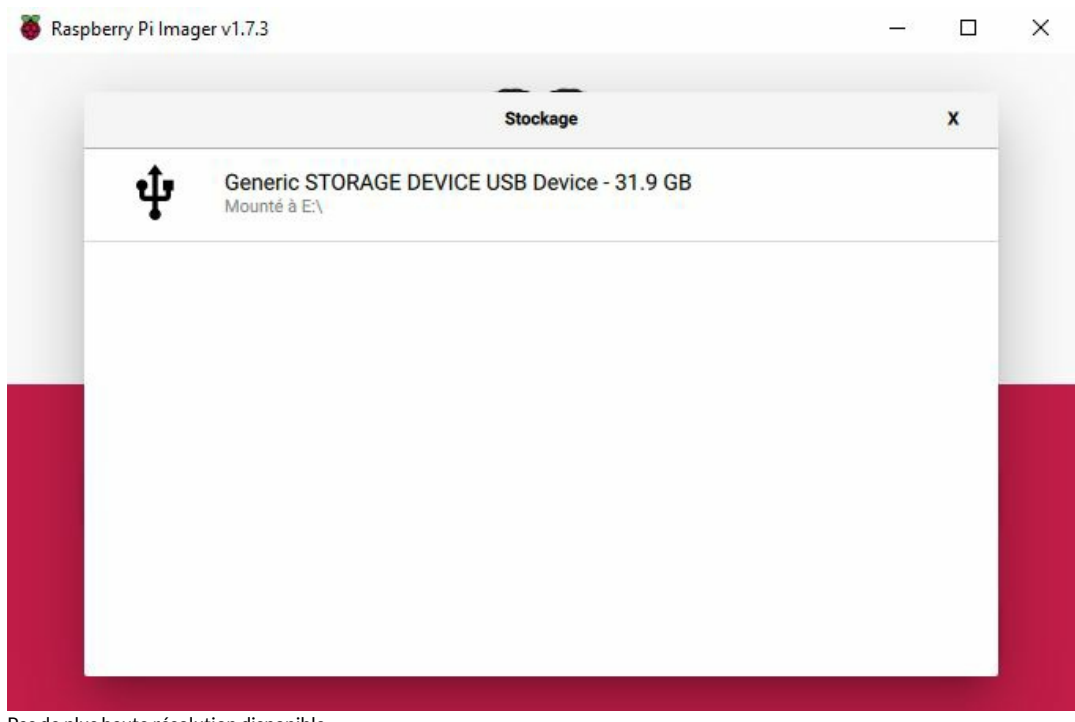

Pas de plus haute résolution disponible.

[Ordinateur\\_low-tech\\_Capture\\_3.JPG](https://wiki.lowtechlab.org/images/2/23/Ordinateur_low-tech_Capture_3.JPG) (679 × 446 pixels, taille du fichier : 24 Kio, type MIME : image/jpeg) Ordinateur\_low-tech\_Capture\_3

## Historique du fichier

Cliquer sur une date et heure pour voir le fichier tel qu'il était à ce moment-là.

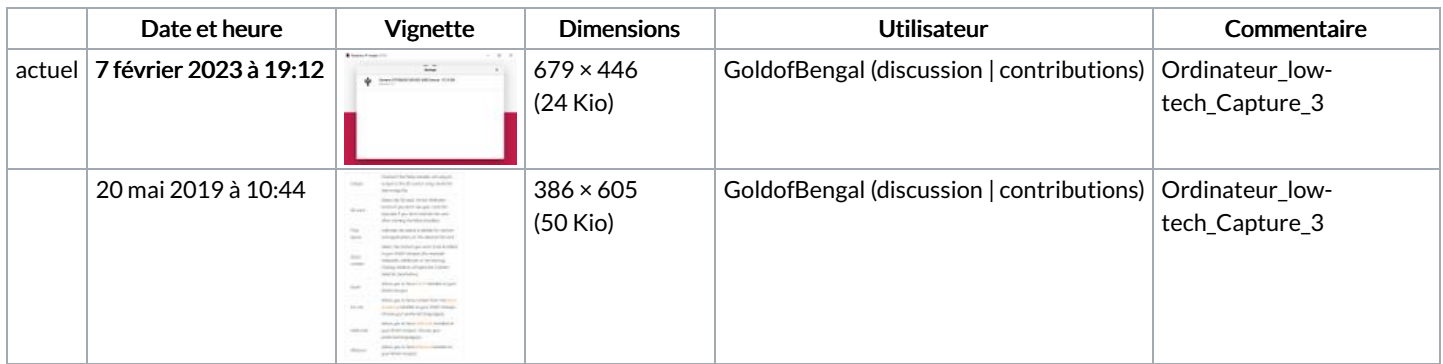

Vous ne pouvez pas remplacer ce fichier.

## Utilisation du fichier

Le fichier suivant est un doublon de celui-ci (plus de [détails](https://wiki.lowtechlab.org/wiki/Sp%25C3%25A9cial:Recherche_fichier_en_double/Ordinateur_low-tech_Capture_3.JPG)) :

[Fichier:Ordinateur](https://wiki.lowtechlab.org/wiki/Fichier:Ordinateur_low-tech_Captured_3.JPG) low-tech Captured 3.JPG

Les 3 pages suivantes utilisent ce fichier :

[Ordinateur](https://wiki.lowtechlab.org/wiki/Ordinateur_low-tech) low-tech Ordinateur [low-tech/en](https://wiki.lowtechlab.org/wiki/Ordinateur_low-tech/en) [Ordinateur](https://wiki.lowtechlab.org/wiki/Ordinateur_low-tech/fr) low-tech/fr

## Métadonnées

Ce fichier contient des informations supplémentaires, probablement ajoutées par l'appareil photo numérique ou le numériseur utilisé pour le créer. Si le fichier a été modifié depuis son état original, certains détails peuvent ne pas refléter entièrement l'image modifiée.

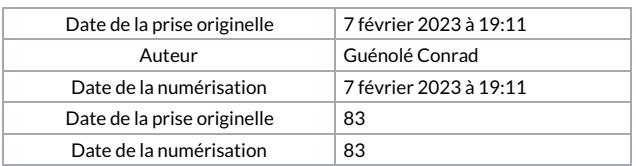